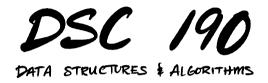

Lecture 18 | Part 1

**The Count-Min Sketch** 

## Last Time: Membership Queries

You've collected 1 billion tweets.<sup>1</sup>

Goal: given the text of a new tweet, is it already in the data set?

Data set is too large to fit into memory.

Our solution: Bloom filters.

<sup>1</sup>This is about two days of activity.

# **Today: Frequencies**

- You've collected 1 billion tweets.
- Goal: given the text of a tweet, how many times have we seen it?
- Data set is too large to fit into memory.
- Today's solution: the Count-Min Sketch.

#### **Frequency Counts**

• **Given:** a collection  $X = \{x_1, x_2, ..., x_n\}$ .

#### **Support:**

- .count(x): Number of times x appears.
- .increment(x): Increment count of x

# **Simple Solution**

Use hash tables: dictionary of counts.

```
class SetCounts:
```

```
def __init__(self):
    self.counts = {}
def increment(self, x):
    if x not in self.counts:
         self.counts[x] = 1
     else:
         self.counts[x] += 1
def count(self, x):
    trv:
         return self.counts[x]
     except KevError:
         return 0
```

#### **Problem: Memory Usage**

- Requires storing the keys.
- Example: store approximately 1 billion tweets (100 GB).
- Can't fit the dictionary in memory.

# A Fix

- Why do we store all of the keys?
- ► To resolve collisions.
- What if we ignore collisions?

## **Hashing Into Counters**

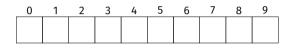

| s       | hash(s) |
|---------|---------|
| "surf"  | 3       |
| "sand"  | 8       |
| "data"  | 5       |
| "sun"   | 1       |
| "beach" | 5       |

"data" "surf" "surf" "surf" "beach" "data" "beach" "surf" "surf"

- ► Use a size c (c ≪ n) array of integers (counts).
- .increment(x): arr[hash(x)] += 1
- .count(x):
   return arr[hash(x)]

## **Hashing Into Counters**

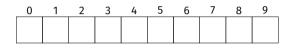

| s       | hash(s) |
|---------|---------|
| "surf"  | 3       |
| "sand"  | 8       |
| "data"  | 5       |
| "sun"   | 1       |
| "beach" | 5       |

"data" "surf" "sand" "surf" "beach" "data" "beach" "surf" "surf"

- ► Use a size c (c ≪ n) array of integers (counts).
- .increment(x): arr[hash(x)] += 1
- .count(x):
   return arr[hash(x)]
- Can be wrong!

## **Biased Estimate**

- The count returned from this approach is biased high.
- Can we do better?
- Idea: multiple hashing. Perform previous k times.
- ► This is the **count-min sketch**.

## **Count-Min Sketch**

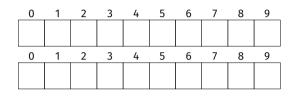

| S       | hash_1(s) | hash_2(s) |
|---------|-----------|-----------|
| "surf"  | 3         | 7         |
| "sand"  | 8         | 7         |
| "data"  | 5         | 4         |
| "sun"   | 1         | 9         |
| "beach" | 5         | 6         |

"data" "surf" "sand" "surf" "beach" "data" "beach" "surf" "surf"

- Use k arrays of counts, each with own independent hash functions.
- .increment(x): Set arr\_1[hash\_1(x)] += 1, arr\_2[hash\_2(x)] += 1, ..., arr\_k[hash\_k(x)] += 1.

## **Count-Min Sketch**

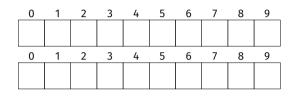

| S       | hash_1(s) | hash_2(s) |
|---------|-----------|-----------|
| "surf"  | 3         | 7         |
| "sand"  | 8         | 7         |
| "data"  | 5         | 4         |
| "sun"   | 1         | 9         |
| "beach" | 5         | 6         |

"data" "surf" "sand" "surf" "beach" "data" "beach" "surf" "surf"

- Use k arrays of counts, each with own independent hash functions.
- .count(x): Return the minimum of arr\_1[hash\_1(x)], arr\_2[hash\_2(x)], ..., arr\_k[hash\_k(x)].

# **Returning the Minimum Count**

- The count is still biased high.
- But by returning the minimum, bias is reduced.

## Memory Usage

Each counter cell stores an integer (64 bits).

Total size:

 $64 \times c \cdot k$  bits

c and k should be chosen to match prescribed level of error.

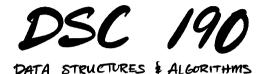

Lecture 18 | Part 2

**Designing a Count-Min Sketch** 

#### **Error Rate**

- Count-min sketch is a probabilistic data structure.
  - Returns the wrong answer sometimes.
- How wrong is it, probably?
- And how does this depend on c and k?

## Notation

- We see *n* items, record frequencies in count-min sketch.
- For any item x, let  $f_x$  be its true frequency.

▶ 
$$\hat{f}_x^{(i)} \equiv \arg_i[hash_i(x)]$$
 is estimated frequency  
of x according to row *i*.  $\hat{f}_x$  is aggregate estimate:  
 $\hat{f}_x = \min_i \hat{f}_x^{(i)}$ .

► Note: 
$$\hat{f}_x^{(i)} \ge f_x$$

## **Absolute and Relative Error**

$$(\hat{f}_x - f_x)/n < \varepsilon \implies \hat{f}_x - f_x < \varepsilon n$$

# Analyses

- We'll first look at the expected value of the estimate in a single row.
- Then, we'll compute the probability that the aggregate estimate is much larger than the true value.

#### **Expected Value**

Fix an object, *x*, and a row *i*.

 $\mathbb{E}[\hat{f}_x^{(i)}]$  = expected count in x's bin

=  $f_x$  +  $\mathbb{E}[\text{tot. frequency of colliding items } y \neq x]$ 

$$= f_x + \sum_{y \neq x} f_y \cdot \mathbb{P}(\text{hash}(y) == \text{hash}(x))$$

$$= f_x + \frac{1}{c} \sum_{y \neq x} f_y \leq f_x + \frac{n}{c}$$

## **Expected Value**

▶ We found:  $\mathbb{E}[\hat{f}_x^{(i)}] \leq f_x + \frac{n}{c}$ .

Is this good or bad?
 ► Suppose f<sub>x</sub> = p<sub>x</sub>n, where p<sub>x</sub> ∈ [0, 1].

• Absolute error is  $\Theta(n)$ .

• But **relative** error is  $\frac{1}{pc}$ .

▶ Independent of *n*!

#### **Extreme Values**

• Goal: show unlikely for  $\hat{f}_x^{(i)}$  to be much larger than  $f_x$ 

► Let's find 
$$\alpha$$
 s.t.  $\mathbb{P}(\hat{f}_x^{(i)} - f_x > \alpha) < 1/2$ . Then:  

$$\mathbb{E}[\hat{f}_x^{(i)}] \ge f_x + \alpha \cdot P(\hat{f}_x^{(i)} - f_x > \alpha)$$

$$= f_x + \alpha/2$$

► We know 
$$\mathbb{E}[\hat{f}_x^{(i)}] \le f_x + \frac{n}{c}$$
, so  $\alpha < 2n/c$ .

#### **Extreme Values**

- We've shown that  $\mathbb{P}(\hat{f}_x^{(i)} f_x > 2n/c) < 1/2$ .
- This is just for the *i*th row.
- Minimum is > 2n/c only if every row is > 2n/c.
- Probability of this happening:

$$\prod_{i=1}^k \mathbb{P}(\hat{f}_x^{(i)} - f_x > 2n/c) \le \left(\frac{1}{2}\right)^k$$

#### **Extreme Values**

• Let  $\hat{f}_x$  be the aggregate estimate. We have shown:

$$\mathbb{P}(\hat{f}_x - f_x > 2n/c) < \left(\frac{1}{2}\right)^k$$

► Want 
$$\hat{f}_x - f_x < \varepsilon$$
. Set  $c = 2/\varepsilon$ .

 To ensure that an over-estimate larger than ε occurs with probability δ, set

$$\left(\frac{1}{2}\right)^k = \delta \implies k = \log_2 \frac{1}{\delta}$$

# **Designing a Count-Min Sketch**

- Pick your  $\varepsilon$  and  $\delta$ : "I want overestimates to be smaller than  $\varepsilon n$  at least  $1 \delta$  percent of the time."
- Set number of buckets to  $c = 2/\epsilon$
- Set number of rows/hash functions to  $k = \log_2 1/\delta$ .

## Example

- We have 1 billion tweets, want to count number of occurrences for each.
- Assume each tweet requires 800 bits.
- ▶ dict: around 100 gigabytes, assuming ≈ 1 billion unique

## Example

• Instead, use a count-min sketch. Say,  $\varepsilon = .001$  and  $\delta = .01$ .

$$\triangleright$$
 c = 2/ $\epsilon$  = 2000

$$k = \log_2 1/δ ≈ 7.$$

Memory: 7 × 2000 × 64 bits = 112kilobytes

# Example

Now supposed you have 42 quadrillion tweets.

- b dict: 4.2 exabytes
- count-min sketch: 112 kilobytes

## How?

- The relative error ε of a count-min sketch does not depend on n!
- ► The *n* is "hidden" inside the relative error:

$$\hat{f}_x - f_x < \varepsilon n$$

## **Count-Min Sketch and Bloom Filters**

- The Count-Min Sketch and Bloom Filters are both probabilistic data structures.
- Both make use of multiple hashing.
- Why does CMS take much less memory?

## **Less Memory**

- Why does a CMS use less memory than a Bloom filter?
- The problem it is solving is easier.
- Bloom filter: big difference between seeing an element once and never seeing it.
- Count-Min sketch: essentially no difference.